## **PDF**

## https://www.100test.com/kao\_ti2020/585/2021\_2022\_\_E5\_A6\_99\_ E6\_8B\_9B\_E5\_90\_8C\_E6\_c98\_585155.htm 2009 2009 9 19 23 2009

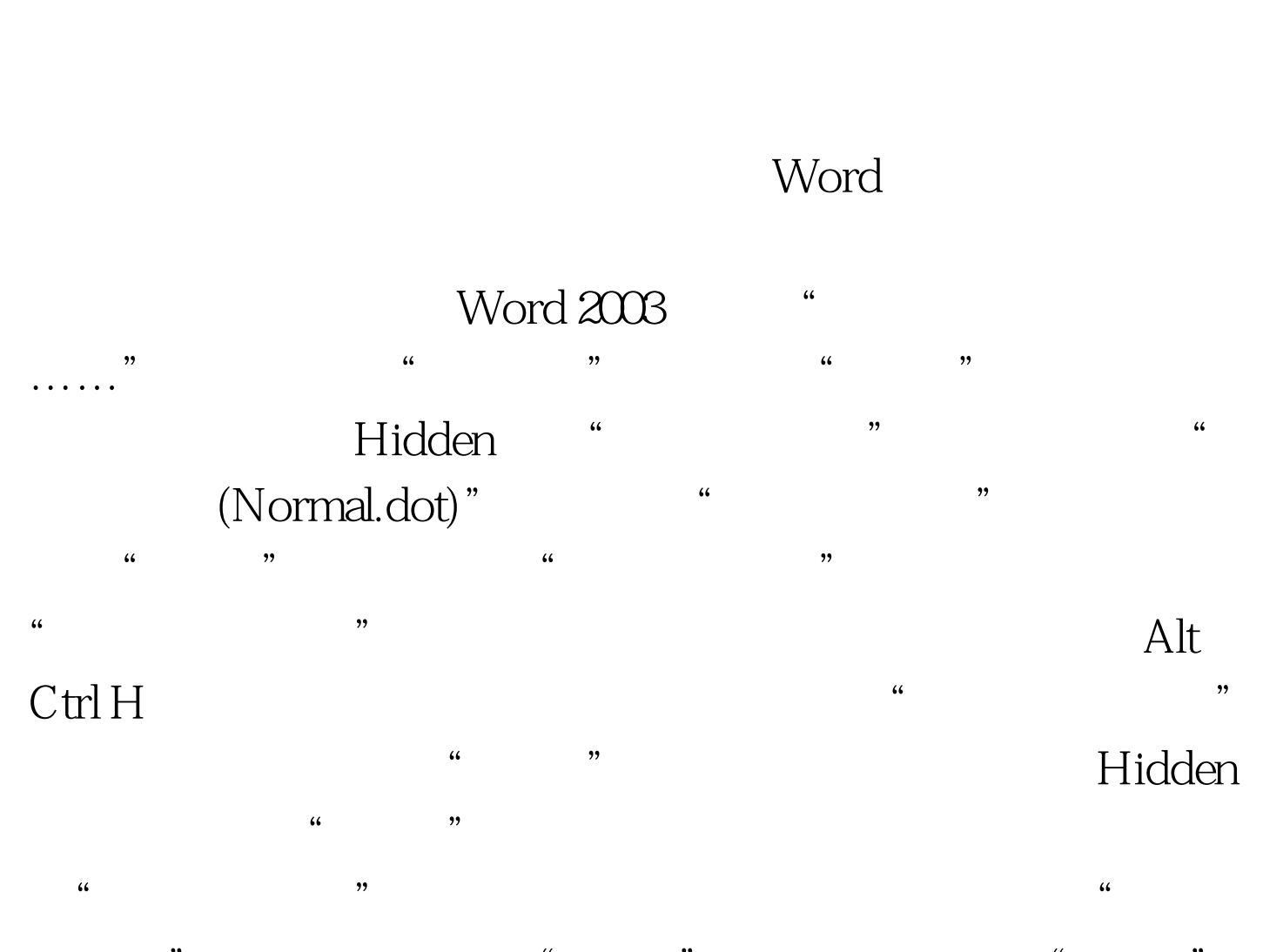

 $\frac{4}{3}$ ,  $\frac{4}{3}$ ,  $\frac{4}{3}$ ,  $\frac{4}{3}$ ,  $\frac{4}{3}$ ,  $\frac{4}{3}$ ,  $\frac{4}{3}$ ,  $\frac{4}{3}$ ,  $\frac{4}{3}$ ,  $\frac{4}{3}$ ,  $\frac{4}{3}$  $\frac{1}{2}$  , and  $\frac{1}{2}$  , and  $\frac{1}{2}$  , and  $\frac{1}{2}$  , and  $\frac{1}{2}$  , and  $\frac{1}{2}$  , and  $\frac{1}{2}$  , and  $\frac{1}{2}$  , and  $\frac{1}{2}$  , and  $\frac{1}{2}$  , and  $\frac{1}{2}$  , and  $\frac{1}{2}$  , and  $\frac{1}{2}$  , and  $\frac{1}{2}$  , a  $\frac{1}{2}$  and  $\frac{1}{2}$  and  $\frac{1}{2}$  a

a width the set of the Hidden set of the Hidden

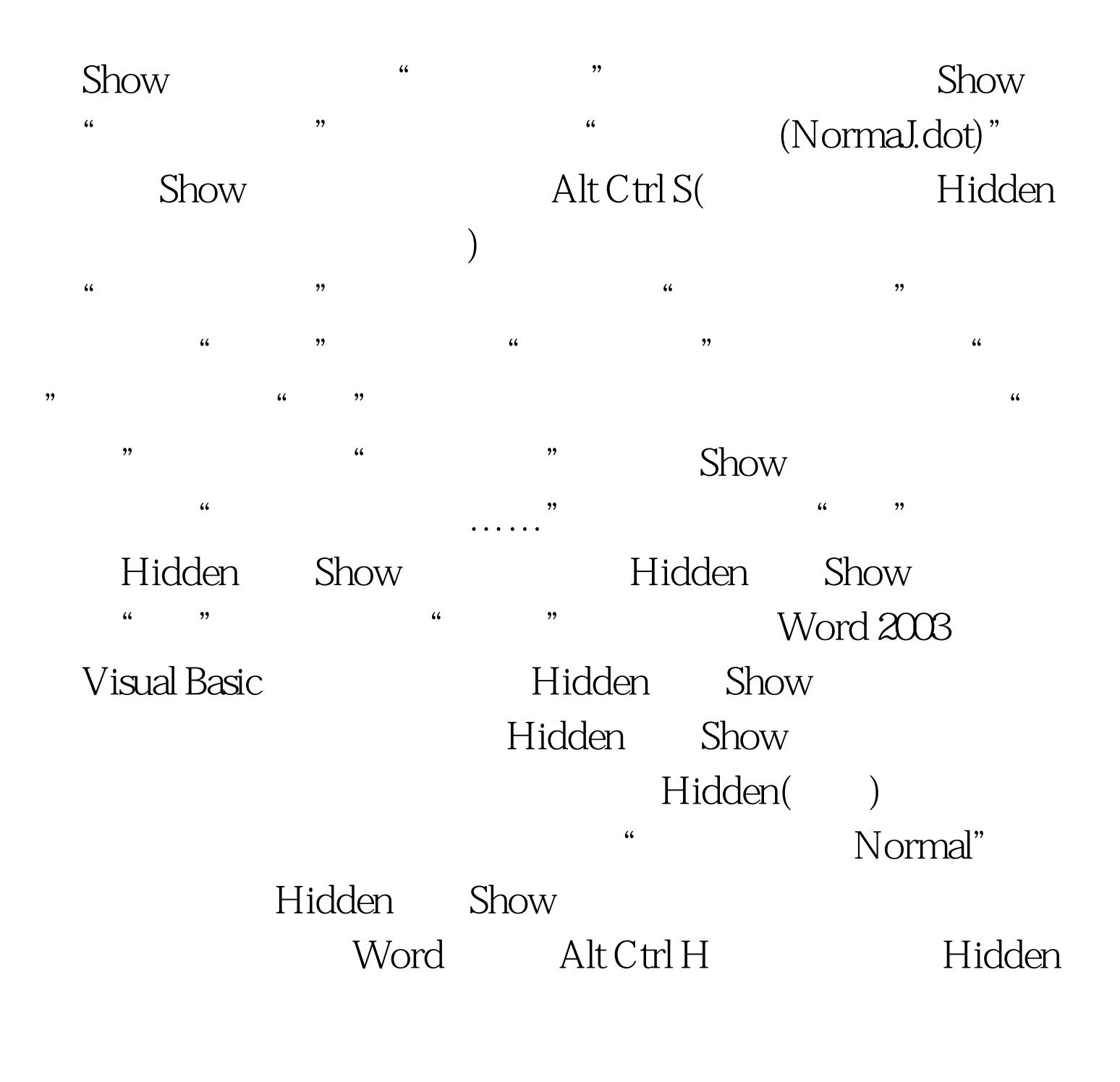

Alt Ctrl S

Hidden Show

: 2009年9月全国计算机等级考试时间及科目预告 2009年上半

 $\approx$  2009  $\approx$  2009  $\approx$  2009  $\approx$  2009  $\approx$ 

2009 NCRE  $2009$ 

 $2009$ 

 $100Test$ www.100test.com